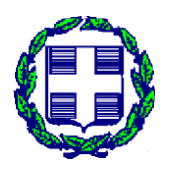

EΛΛΗΝΙΚΗ ΔΗΜΟΚΡΑΤΙΑ ΥΠΟΥΡΓΕΙΟ ΑΝΑΠΤΥΞΗΣ ΚΑΙ ΕΠΕΝΔΥΣΕΩΝ ΓΕΝΙΚΗ ΓΡΑΜΜΑΤΕΙΑ ΕΡΕΥΝΑΣ ΚΑΙ ΚΑΙΝΟΤΟΜΙΑΣ

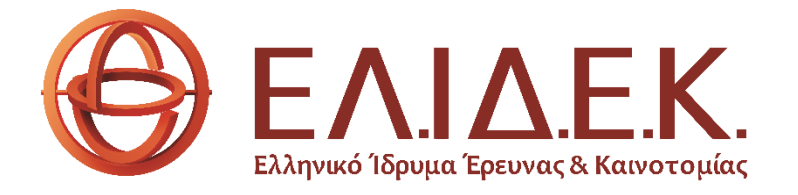

## **2η Προκήρυξη Ερευνητικών Έργων ΕΛ.ΙΔ.Ε.Κ. για την ενίσχυση των μελών ΔΕΠ και Ερευνητών/τριών**

**Κατηγορίες Ι-ΙΙ**

# **Οδηγίες συμπλήρωσης αρχείου Οικονομικής Αναφοράς**

Έκδοση 1.0 – Μάρτιος 2023

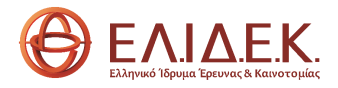

## **ΠΕΡΙΕΧΟΜΕΝΑ**

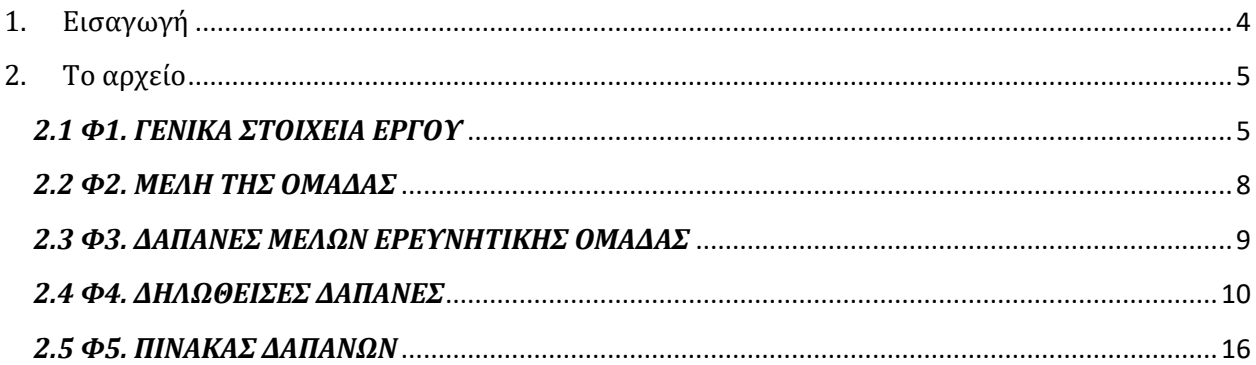

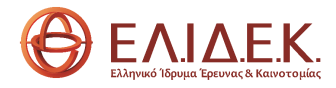

## **ΣΥΝΤΟΜΟΓΡΑΦΙΕΣ**

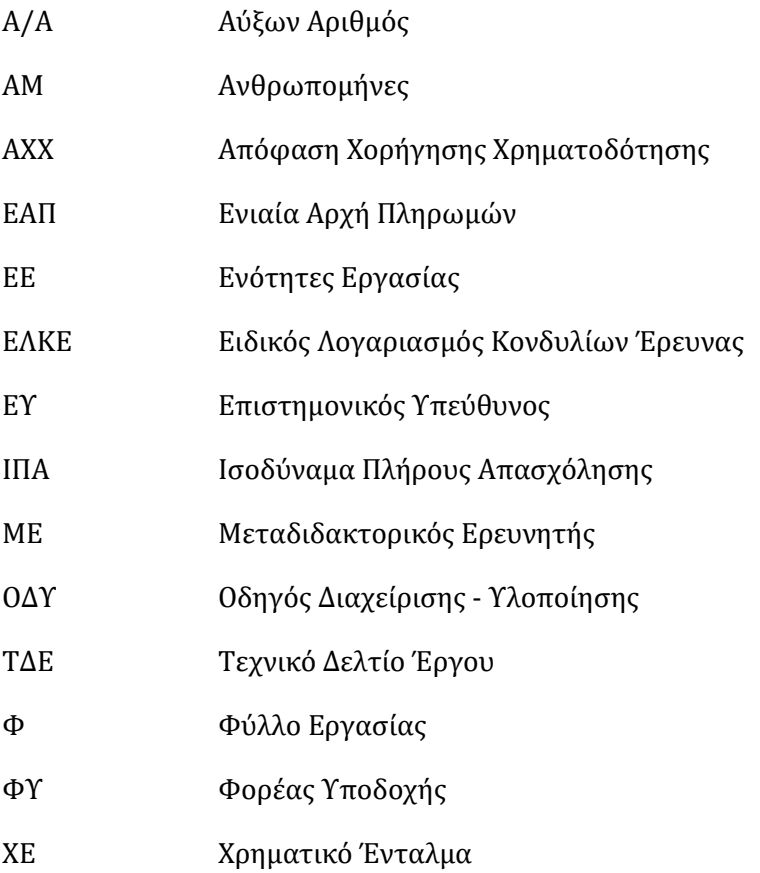

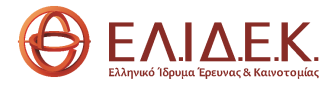

## <span id="page-3-0"></span>1. Εισαγωγή

Το παρόν εγχειρίδιο έχει σκοπό να διευκολύνει τους δικαιούχους στην προετοιμασία της οικονομικής αναφοράς της Ενδιάμεσης και Τελικής Έκθεσης Προόδου των έργων της «2ης Προκήρυξης ερευνητικών έργων ΕΛ.ΙΔ.Ε.Κ. για την ενίσχυση των μελών ΔΕΠ και ερευνητών/τριών», καθώς περιέχει αναλυτικές οδηγίες για τη συμπλήρωση του σχετικού αρχείου excel .

Το αρχείο της οικονομικής αναφοράς αποτελείται από έξι (6) φύλλα εργασίας:

- 1. Φ1. ΣΤΟΙΧΕΙΑ ΔΡΑΣΗΣ ΕΡΓΟΥ
- 2. Φ2. ΜΕΛΗ ΟΜΑΔΑΣ
- 3. Φ3. ΔΑΠΑΝΕΣ ΜΕΛΩΝ ΕΡΕΥΝΗΤΙΚΗΣ ΟΜΑΔΑΣ
- 4. Φ4. ΔΗΛΩΘΕΙΣΕΣ ΔΑΠΑΝΕΣ
- 5. Φ5. ΠΙΝΑΚΑΣ ΔΑΠΑΝΩΝ
- 6. Φ6. ΠΙΝΑΚΑΣ ΣΥΝΗΜΜΕΝΩΝ

Ακολουθεί αναλυτική περιγραφή και οδηγίες συμπλήρωσης για το κάθε φύλλο εργασίας ξεχωριστά.

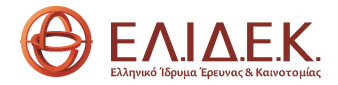

## <span id="page-4-1"></span><span id="page-4-0"></span>2. Το αρχείο *2.1 Φ1. ΓΕΝΙΚΑ ΣΤΟΙΧΕΙΑ ΕΡΓΟΥ*

Στο φύλλο εργασίας 1 (Φ1) συμπληρώνονται τα γενικά στοιχεία του χρηματοδοτούμενου έργου όπως αναγράφονται στην ΑΧΧ (Δράση, Αριθμός και Τίτλος έργου, ονοματεπώνυμο ΕΥ, ΦΥ κλπ.)

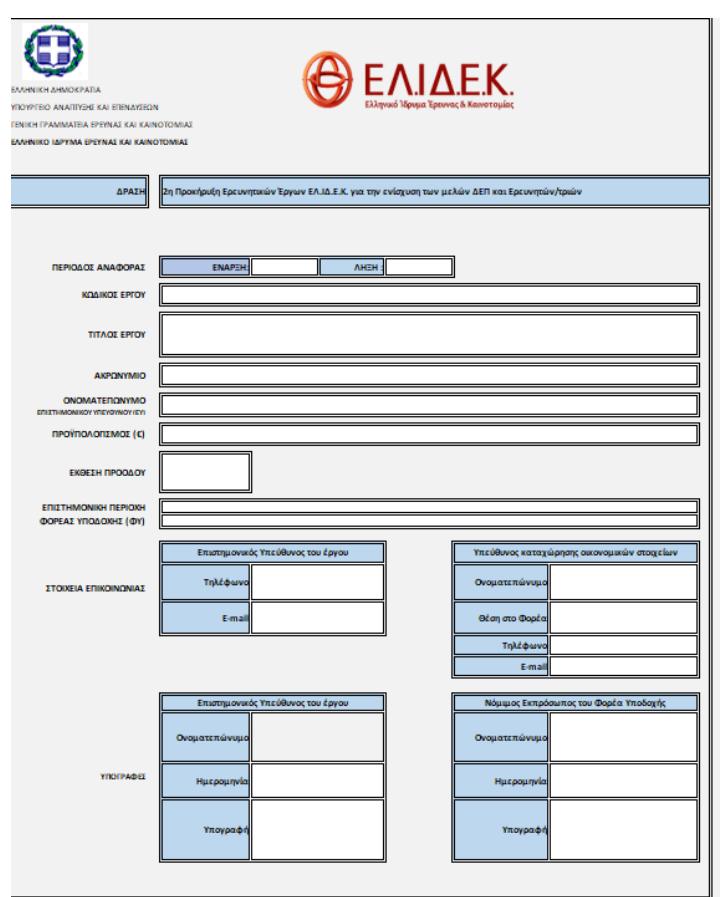

*Εικόνα 1. Φ1. ΓΕΝΙΚΑ ΣΤΟΙΧΕΙΑ ΕΡΓΟΥ*

Ειδικότερα, στο Φ1 συμπληρώνονται με τη σειρά που εμφανίζονται στις Εικόνες 1.2 και 1.3 τα ακόλουθα στοιχεία:

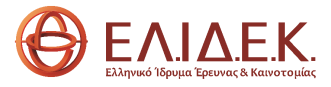

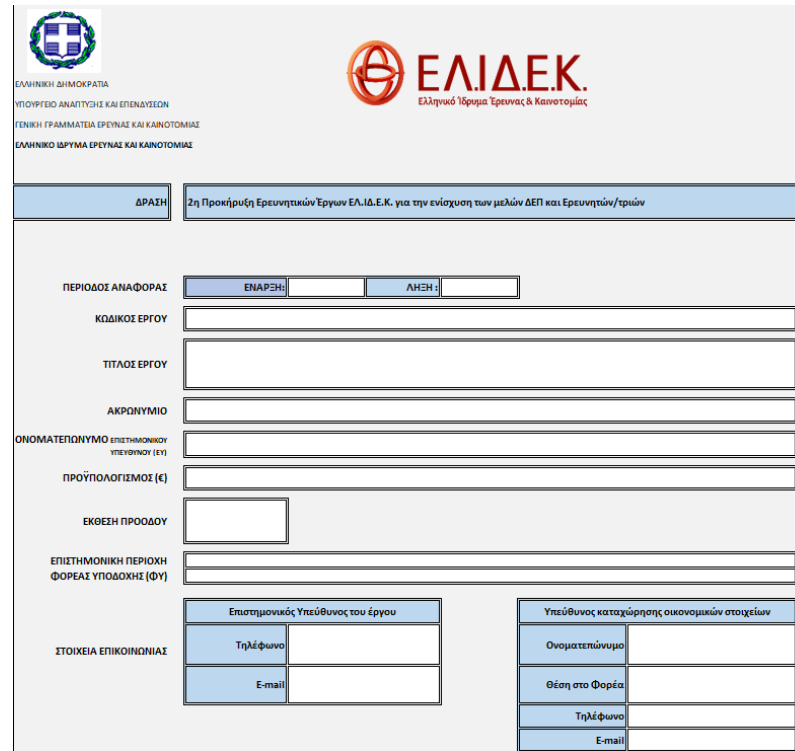

*Εικόνα 1.2. Φ1. –ΓΕΝΙΚΑ ΣΤΟΙΧΕΙΑ ΕΡΓΟΥ*

**ΠΕΡΙΟΔΟΣ ΑΝΑΦΟΡΑΣ:** Συμπληρώνεται η έναρξη και η λήξη της περιόδου αναφοράς.

 Στην περίπτωση της ενδιάμεσης έκθεσης προόδου ως έναρξη της περιόδου αναφοράς ορίζεται η ημερομηνία έναρξης του έργου, όπως αυτή αναφέρεται στην αντίστοιχη απόφαση του ΦΥ ενώ η λήξη της περιόδου ορίζεται από τους δικαιούχους υπό την προϋπόθεση ότι έχουν πραγματοποιηθεί δαπάνες σε ποσοστό τουλάχιστον σαράντα τοις εκατό (40%) του συνολικού εγκεκριμένου προϋπολογισμού του έργου.

 Στην περίπτωση της τελικής έκθεσης προόδου, ως έναρξη ορίζεται η επόμενη μέρα από τη λήξη της προηγούμενης περιόδου αναφοράς και ως λήξη η ημερομηνία λήξης υλοποίησης του έργου, όπως αυτή αναφέρεται στην αντίστοιχη απόφαση του ΦΥ ή όπως προκύπτει από την Απόφαση Χορήγησης Χρηματοδότησης (ΑΧΧ) του έργου.

- **ΚΩΔΙΚΟΣ ΕΡΓΟΥ:** Συμπληρώνεται ο κωδικός του έργου.
- **ΤΙΤΛΟΣ ΕΡΓΟΥ:** Συμπληρώνεται ο τίτλος του έργου.
- **ΑΚΡΩΝΥΜΙΟ:** Συμπληρώνεται το ακρωνύμιο του έργου.
- **ΟΝΟΜΑΤΕΠΩΝΥΜΟ Επιστημονικού Υπευθύνου (ΕΥ):** Συμπληρώνεται το ονοματεπώνυμο του ΕΥ.
- **ΠΡΟΫΠΟΛΟΓΙΣΜΟΣ (€):** Συμπληρώνεται ο προϋπολογισμός (π/υ) του έργου.

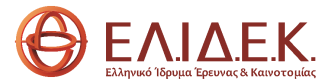

 **ΕΚΘΕΣΗ ΠΡΟΟΔΟΥ:** Επιλέγεται από την αναπτυσσόμενη λίστα το είδος της έκθεσης προόδου, δηλαδή Ενδιάμεση ή Τελική.

- **ΕΠΙΣΤΗΜΟΝΙΚΗ ΠΕΡΙΟΧΗ:** Συμπληρώνεται η Επιστημονική Περιοχή.
- **ΦΟΡΕΑΣ ΥΠΟΔΟΧΗΣ (ΦΥ):** Συμπληρώνεται ο Φορέας στον οποίο υλοποιείται το έργο.

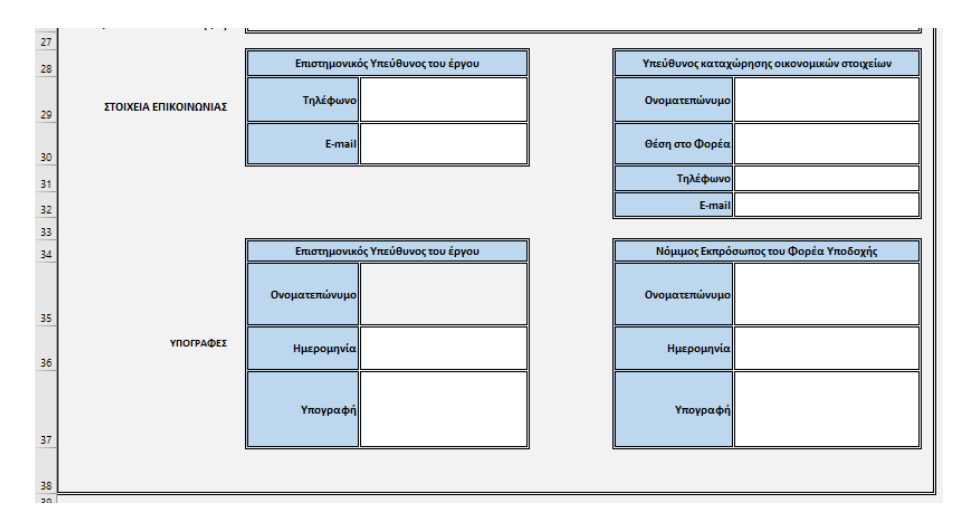

*Εικόνα 1.3. Φ1. ΓΕΝΙΚΑ ΣΤΟΙΧΕΙΑ ΕΡΓΟΥ*

 **ΣΤΟΙΧΕΙΑ ΕΠΙΚΟΙΝΩΝΙΑΣ/ Επιστημονικός Υπεύθυνος του Έργου:** Συμπληρώνονται τα στοιχεία επικοινωνίας του ΕΥ:

- Τηλέφωνο: Συμπληρώνεται το σταθερό ή κινητό τηλέφωνο (ή και τα δύο) .
- Ε-mail: Συμπληρώνεται η διεύθυνση ηλεκτρονικού ταχυδρομείου.

 **ΥΠΟΓΡΑΦΕΣ/ Επιστημονικός Υπεύθυνος του Έργου:** Συμπληρώνονται τα στοιχεία και η υπογραφή του ΕΥ:

- Ονοματεπώνυμο: Συμπληρώνεται το ονοματεπώνυμο του ΕΥ.
- Ημερομηνία: Συμπληρώνεται η ημερομηνία υπογραφής από τον ΕΥ.
- Υπογραφή: Υπογράφεται από τον ΕΥ.

 **ΣΤΟΙΧΕΙΑ ΕΠΙΚΟΙΝΩΝΙΑΣ/ Υπεύθυνος Καταχώρησης Οικονομικών Στοιχείων:**  Συμπληρώνονται τα στοιχεία του Υπεύθυνου καταχώρησης των οικονομικών στοιχείων της έκθεσης από τον ΦΥ:

 Ονοματεπώνυμο: Συμπληρώνεται το ονοματεπώνυμο του ατόμου επικοινωνίας από το ΦΥ.

- Θέση στο Φορέα: Συμπληρώνεται η θέση του ως άνω ατόμου.
- Τηλέφωνο: Συμπληρώνεται το τηλέφωνο επικοινωνίας του ως άνω ατόμου.
- Ε-mail: Συμπληρώνεται η διεύθυνση ηλεκτρονικού ταχυδρομείου του ως άνω ατόμου.

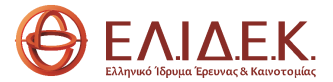

**ΥΠΟΓΡΑΦΕΣ/ Νόμιμος Εκπρόσωπος του Φορέα Υποδοχής**: Συμπληρώνονται τα στοιχεία

και η υπογραφή του Νόμιμου Εκπροσώπου του ΦΥ:

- Ονοματεπώνυμο: Συμπληρώνεται το ονοματεπώνυμο του Νόμιμου Εκπροσώπου του ΦΥ.
- Ημερομηνία: Συμπληρώνεται η ημερομηνία υπογραφής από τον Νόμιμο εκπρόσωπο του ΦΥ.
- Υπογραφή: Υπογράφεται από τον Νόμιμο Εκπρόσωπο του ΦΥ.

## *2.2 Φ2. ΜΕΛΗ ΤΗΣ ΟΜΑΔΑΣ*

<span id="page-7-0"></span>Στο Φ2 συμπληρώνονται τα στοιχεία των Αμειβόμενων και μη Αμειβόμενων μελών της Ερευνητικής Ομάδας του έργου στη μορφή «ΕΠΙΘΕΤΟ ΟΝΟΜΑ».

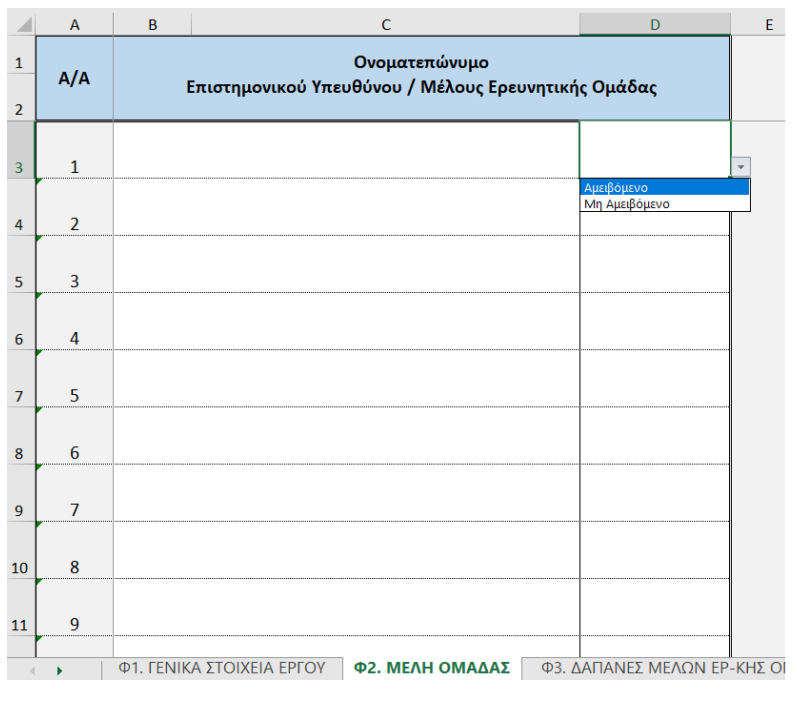

*Εικόνα 2. Φ2. ΜΕΛΗ ΟΜΑΔΑΣ*

 **Στήλη C:** Συμπληρώνεται το ονοματεπώνυμο κάθε μέλους της Ερευνητικής Ομάδας, όπως αποτυπώνεται στο εγκεκριμένο Τεχνικό Δελτίο Έργου (ΤΔΕ).

 **Στήλη D:** Από την αναπτυσσόμενη λίστα επιλέγεται η κατηγορία στην οποία ανήκει το εκάστοτε μέλος, δηλαδή αμειβόμενο ή μη αμειβόμενο.

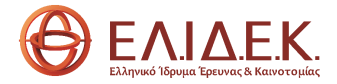

## *2.3 Φ3. ΔΑΠΑΝΕΣ ΜΕΛΩΝ ΕΡΕΥΝΗΤΙΚΗΣ ΟΜΑΔΑΣ*

<span id="page-8-0"></span>Στο Φ3 συμπληρώνονται τα στοιχεία των αμειβομένων μελών της Ερευνητικής Ομάδας του έργου ως ακολούθως:

| $x - A + 1$ |                                                       | the control of the control of                              | $\mathbb{D}$                                                                                                    |        |                              |                                            |      |                                                |                                   | $\mathbb{R}$                                                           | $\Delta\tau$                                      | $\mathbf{u}$                                    | $\mathbf{N}$<br>- 11                                      | $\alpha$   |
|-------------|-------------------------------------------------------|------------------------------------------------------------|----------------------------------------------------------------------------------------------------|--------|------------------------------|--------------------------------------------|------|------------------------------------------------|-----------------------------------|------------------------------------------------------------------------|---------------------------------------------------|-------------------------------------------------|-----------------------------------------------------------|------------|
|             |                                                       | ITTORIELA IYYMÖGINA METO EXIEKPINENO TEXNIKO AEATIO EPITOY |                                                                                                    |        |                              |                                            |      |                                                |                                   |                                                                        |                                                   | <b>TOXEA RETORDINENT</b>                        |                                                           |            |
|             | A/A Ramyopia Bambvor                                  | Ramyopia Málouc                                            | Окодалаты́мидо Епиторачкой<br>Ynsubivou ή Militou Eperwyskie<br>Ouábuc                                            | A.O.M. | Evêmen/oz<br><b>Ipysolat</b> | Asipesa AnaryiAnny,<br><b>Non-richiers</b> |      | <b>Miyer</b><br>Amególgoy<br><b>ITA</b> or A/M | Eyeographic Sovolant<br>filenc(C) | <b>Yrofaliouso Mive:</b><br>Απασχόλησης σε<br><b>Hodinaive</b> Anniver | <b>Tredoliouve:</b><br>Elodingsberg<br>daniser(4) | Питомогодизм<br>Mive; unargiksety.<br>(flAmA/M) | Потопологията<br><b>Etrólysivo</b> :<br><b>Asnivec(C)</b> | Перетрукие |
|             |                                                       |                                                            | To exhibit consults and handed manager or<br>remained to accele 6, in aides waited for<br><b>AMERICAN ARTISTS</b> |        |                              | <b>Trapin</b>                              | Mile |                                                |                                   | (ITA os A/M)                                                           |                                                   |                                                 |                                                           |            |
|             | ΕΥΝΟΛΟ στην Κατηγορία Δαπάνης: 7.1 Αμαφίες Προσωπικού |                                                            |                                                                                                    |        |                              |                                            |      | 0.00                                           | 0.00                              | 0.00                                                                   | 0.00                                              | 0.00                                            | 6.00                                                      |            |
|             | 1 7.1Aundictasmuni                                    |                                                            | ä                                                                                                    |        |                              |                                            |      |                                                |                                   | 0.01                                                                   | 0.00                                              | 0.00                                            | cas                                                       |            |
|             | 1 7.1420 Вістровитико                                 |                                                            |                                                                                                    |        |                              |                                            |      |                                                |                                   | 0,00                                                                   | 0.00                                              | 0.00                                            | 0.00                                                      |            |
|             | 1 7.1Auxdictommuni                                    |                                                            |                                                                                                    |        |                              |                                            |      |                                                |                                   | 0.01                                                                   | 100                                               | 1000                                            | 0.00                                                      |            |
|             | 4 7.1 August 1200 minutes                             |                                                            |                                                                                                    |        |                              |                                            |      |                                                |                                   | 0.01                                                                   | 0.00                                              | 0.00                                            | 0.00                                                      |            |
|             | 5 714 избегдностики                                   |                                                            |                                                                                                    |        |                              |                                            |      |                                                |                                   | 0,01                                                                   | 0.02                                              | 0.00                                            | 4.00                                                      |            |
|             | в 11 Ауафістравичної                                  |                                                            |                                                                                                    |        |                              |                                            |      |                                                |                                   | 0,01                                                                   | 0.00                                              | 15.00                                           | 3,00                                                      |            |
|             | 1 114pdictes and                                      |                                                            |                                                                                                    |        |                              |                                            |      |                                                |                                   | 0.01                                                                   | 0.00                                              | 0.00                                            | 0.00                                                      |            |
|             | z 7.1Aphlictenamosi                                   |                                                            |                                                                                                    |        |                              |                                            |      |                                                |                                   | 0.01                                                                   | 0.00                                              | 0.00                                            | 0.00                                                      |            |
|             | # 7.1Apolic temminal                                  |                                                            |                                                                                                    |        |                              |                                            |      |                                                |                                   | 0.01                                                                   | 000                                               | 8.00                                            | 0.00                                                      |            |
|             | 10 7.14 addit resourcion                              |                                                            |                                                                                                    |        |                              |                                            |      |                                                |                                   | 0,01                                                                   | 0.00                                              | 100                                             | 0.00                                                      |            |
|             | 11 T.SAundictoroumeni                                 |                                                            |                                                                                                    |        |                              |                                            |      |                                                |                                   | 0.08                                                                   | 8.00                                              | 0.00                                            | 0.00                                                      |            |
|             | 12 7.14pośc.1posunuoz                                 |                                                            |                                                                                                    |        |                              |                                            |      |                                                |                                   | 0.00                                                                   | 0.00                                              | 8.00                                            | 0.00                                                      |            |
|             | 13 7.14 избестатовкий                                 |                                                            |                                                                                                    |        |                              |                                            |      |                                                |                                   | 0.00                                                                   | 0.00                                              | 200                                             | 0.00                                                      |            |
|             | 14 Staundictummuni                                    |                                                            |                                                                                                    |        |                              |                                            |      |                                                |                                   | 丸体                                                                     | 6.00                                              | 600                                             | 0.00                                                      |            |
|             | 15 7.1 AutoBic Appounties                             |                                                            |                                                                                                    |        |                              |                                            |      |                                                |                                   | 0.00                                                                   | 600                                               | 0.00                                            | 0.00                                                      |            |
|             | 18 7.14 избестановление                               |                                                            |                                                                                                    |        |                              |                                            |      |                                                |                                   | 0.01                                                                   | 0.30                                              | <b>bbb</b>                                      | 4.00                                                      |            |
|             | 17 71Auxdictownwood                                   |                                                            |                                                                                                    |        |                              |                                            |      |                                                |                                   | 0.01                                                                   | 0.00                                              | 0.00                                            | 0.00                                                      |            |
|             | 13 7.14μ031; процессо)                                |                                                            |                                                                                                    |        |                              |                                            |      |                                                |                                   | 0.00                                                                   | 0.00                                              | 638                                             | 0.00                                                      |            |
|             | 18 7.1Aprilic trendoni                                |                                                            |                                                                                                    |        |                              |                                            |      |                                                |                                   | 0,00                                                                   | 0.00                                              | 1.00                                            | 0.00                                                      |            |
|             | 28 71Ausdictummuni                                    |                                                            |                                                                                                    |        |                              |                                            |      |                                                |                                   | 0.08                                                                   | 0.00                                              | 0.00                                            | exit                                                      |            |

*Εικόνα 3. Φ3. ΔΑΠΑΝΕΣ ΜΕΛΩΝ ΕΡΕΥΝΗΤΙΚΗΣ ΟΜΑΔΑΣ*

 **Κατηγορία Μέλους:** Από την αναπτυσσόμενη λίστα επιλέγεται η κατηγορία προσωπικού, στην οποία ανήκει το αμειβόμενο μέλος της ερευνητικής ομάδας.

 **Ονοματεπώνυμο** ΕΥ ή Μέλους Ερευνητική Ομάδας: Από την αναπτυσσόμενη λίστα επιλέγεται το εκάστοτε μέλος της Ερευνητικής ομάδας, , τα στοιχεία του οποίου έχουν ήδη καταχωρηθεί στο Φ2. Επισημαίνεται ότι το κάθε μέλος καταχωρείται **μόνο μία φορά**.

**Α.Φ.Μ.:** Συμπληρώνεται ο Α.Φ.Μ. του μέλους.

 **Ενότητα/ ες Εργασίας (ΕΕ):** Συμπληρώνεται/ ονται η/οι ΕΕ, στην/ ις οποία/ ες συμμετέχει το μέλος της ερευνητικής ομάδας, όπως προκύπτει από το εγκεκριμένο ΤΔΕ.

 **Διάρκεια Απασχόλησης (Έναρξη – Λήξη):** Αποτυπώνεται η ημερομηνία έναρξης και λήξης της απασχόλησης του ατόμου στο έργο, όπως αυτό προκύπτει από τη συναφθείσα σύμβασή του με το ΦΥ.

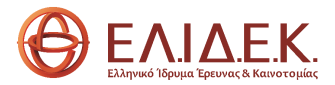

 **Μήνες Απασχόλησης (ΙΠΑ σε Α/Μ):** Αποτυπώνονται οι ανθρωπομήνες απασχόλησης του μέλους της ερευνητικής ομάδας στο έργο, όπως προκύπτουν από την υπογεγραμμένη σύμβαση.

 **Εγκεκριμένο Συνολικό Κόστος Δαπάνης**: Συμπληρώνεται το συνολικό κόστος δαπάνης του ατόμου στο έργο, όπως προκύπτει από ην υπογεγραμμένη σύμβαση.

Οι στήλες **«Υποβαλλόμενοι Μήνες Απασχόλησης σε Εξοφλημένες Δαπάνες (ΙΠΑ σε ΑΜ)», «Υποβαλλόμενες Εξοφλημένες Δαπάνες», «Πιστοποιούμενοι Μήνες Απασχόλησης» και «Πιστοποιούμενες Εξοφλημένες Δαπάνες»,** συμπληρώνονται **αυτόματα** από τα στοιχεία του Φ4**.**

## *2.4 Φ4. ΔΗΛΩΘΕΙΣΕΣ ΔΑΠΑΝΕΣ*

<span id="page-9-0"></span>Στο Φ4 συμπληρώνονται τα στοιχεία των **εξοφλημένων δαπανών** του έργου**,** εντός της περιόδου αναφοράς, των αντίστοιχων παραστατικών καθώς και των παραστατικών εξόφλησης αυτών.

| $ y $ a $ x $ and $ x $ and $ x $ and $ x $ and $ x $ and $ x $<br>$\sim$<br>$\overline{A}$<br>$\sim 10^{-1}$<br>$\alpha$<br><b>K</b><br><b>TOEMARTING BIOTO</b><br><b>STEAMS TO DOME</b><br>Kentucken man<br><b>PROFITER</b><br><b>Toughboy</b><br>$\frac{1}{2}$<br>Appt Intropictions<br>$\mathbf{H}^{\prime}$<br>$\mathbf{h}$ pick powers $\mathbf{h}$<br>$\begin{array}{l} \text{Equation 1:}\quad \begin{tabular}{l} \hline \text{Equation 2:}\quad \text{[a]} \quad \text{[b]} \quad \text{[c] } \quad \text{[c] } \quad \text{[d] } \quad \text{[e]} \quad \text{[e]} \quad \text{[f]} \quad \text{[f]} \quad \text{[f]} \quad \text{[f]} \quad \text{[f]} \quad \text{[f]} \quad \text{[f]} \quad \text{[f]} \quad \text{[f]} \quad \text{[f]} \quad \text{[f]} \quad \text{[f]} \quad \text{[f]} \quad \text{[f]} \quad \text{[f]} \quad \text{$<br>2010年11月<br>fundits.<br>Majallasi<br>Indolajang<br>Indong<br>Jamagil<br>$\frac{{{\rm{indular}}}}{{{\rm{indular}}}}$<br>$\begin{array}{r} \text{Igauge} \\ \text{Ia} \text{Im} \chi \\ \text{Igauge} \\ \text{Igauge} \\ \text{Igauge} \end{array}$<br>Kultanism<br>Tabibon<br><b>Modelplatest parameter</b><br>$\label{eq:optimal} \begin{minipage}{0.9\textwidth} \begin{minipage}{0.9\textwidth} \centering \begin{tabular}{ c c } \hline & \textbf{Intra} & \textbf{Intra} & \textbf{Intra} \\ \hline \textbf{Intra} & \textbf{Intra} & \textbf{Intra} \\ \textbf{Intra} & \textbf{Intra} & \textbf{Intra} \\ \textbf{Intra} & \textbf{Intra} & \textbf{Intra} \\ \end{tabular} \end{minipage} \end{minipage} \begin{minipage}{0.9\textwidth} \begin{minipage}{0.9\textwidth} \centering \begin{tabular}{ c c c } \$<br>Andelt<br>Renderen<br>fasi<br>Tapanusi <b>Inglešne</b><br>Talianusi<br><b><i><u>American</u></i></b><br><b><i><u><u><b>Demokrat</b></u></u></i></b><br>International<br>$\boxed{\text{Lamfta/ex}} \begin{array}{ c c } \hline \text{Lam} & \text{Lam} \\ \hline \text{Lam} & \text{Lam} \\ \hline \text{Lam} & \text{Lam} \\ \hline \end{array}$<br><b>Indians</b><br>$t$ is distributed.<br><b>Sections</b><br><b>billuciolisin</b><br><b>Mid Richtyre connective</b><br>Humanian<br>    FAn 4 M<br><b><i><u>Respiracions</u></i></b><br>Facepoin<br>Tablery<br><b>Nellacent</b><br><b>Delawares Delaws</b><br>R Amerik<br><b>Delainsketing</b><br>late supporter<br>later<br>$\label{eq:2} \begin{array}{l} \textbf{(data high-structure)}\\ \textbf{using} \textbf{(distance)}\\ \textbf{average} \textbf{(t)} \end{array}$<br><b>Antingle</b><br>$\mathcal{R}$<br>(fileAM)<br>$\mathbf{u}$<br>$\mathbf{u}$<br>$-68$<br><b>ELECTRIC</b><br><b>EXCHANGE</b><br>$_{\rm m}$<br>$\vert$ = $\vert$<br>$\sim$<br>$_{\rm mmge}$<br>$1500\mu$<br>$\sim$<br>$\alpha$<br>mange.<br>15000<br>$_{\rm H}$<br>$\mathbf{u}$<br>$_{\rm mmpc}$<br>$1500\mu$<br>$\alpha$<br>$\omega$<br>$_{\rm 25000Z}$<br>$_{\rm mmge}$<br>$_{\rm H}$<br>$\alpha$<br>$_{\rm 1500,00}$<br>$_{\rm HIMP}$<br>$\alpha$<br>$_{\rm H}$<br>$_{\rm mmx}$<br>$_{\rm 2000g}$<br>$\alpha$<br>$_{\rm H}$<br>$_{\rm mmse}$<br>$15111/3$<br>$\alpha$<br>$\alpha$<br>$_{\rm mmx}$<br>$_{\rm 15000,000}$<br>$\alpha$<br>$_{\rm m}$<br>$_{\rm mmpc}$<br>$_{\rm 25000\AA}$<br>$\alpha$<br>$_{\rm H}$<br>$_{\rm mmse}$<br>$15111/3$<br>$\sim$<br>$\mathbf{u}$<br>$_{\rm mmse}$<br>mna<br>$\sim$<br>$_{\rm cr}$<br>$_{\rm mmpc}$<br>$_{\rm 25000\%}$<br>$\sim$<br>$_{\rm m}$<br>$_{\rm mmse}$<br>15000<br>$\sim$<br>$\alpha$<br>$_{\rm mmse}$<br>mna<br>$\alpha$<br>$_{\rm m}$<br>$_{\rm 2000GHz}$<br>$_{\rm mmpc}$<br>$\alpha$<br>$\alpha$<br>mme.<br>15111/2<br>$\alpha$<br>$_{\rm H}$<br>$_{\rm mmx}$<br>mna<br>$\alpha$<br>$_{\rm mass}$<br>$\sim$<br>$_{\rm mmpc}$<br>$_{\rm H}$<br>$1500\mu$<br>$\sim$<br>$_{\rm mmpc}$<br>$_{\rm H}$<br>$_{\rm{max}}$<br>$\sim$<br>$_{\rm mmpc}$<br>$_{\rm H}$<br>$_{\rm 2500GHz}$<br>$\alpha$<br>$_{\rm mmpc}$<br>$_{\rm H}$<br>$\mathbf{m}$<br>$_{\rm mmpc}$<br>$15111/3$<br>$\alpha$<br>$\alpha$<br>$_{\rm HIMP}$<br>$_{\rm 15000\AA}$<br>$\alpha$<br>$\omega$<br>$_{\rm mmax}$<br>$_{\rm 1500,000}$<br>$\mathbf{u}$<br>$\alpha$<br><b>SHIP</b><br>нинк<br>$\mathbf{u}$<br>$\mathbf{u}$<br>$\rm mmpc$<br>15111/3<br>$_{\rm H}$<br>$\alpha$<br><b>1500gr</b><br>mmg.<br>$_{\rm H}$<br>$\,$<br>mange.<br><b>1994</b><br>$_{\rm H}$<br>$_{\rm H}$<br>$_{\rm mmx}$<br>$1500\mu$<br>$\alpha$<br>$\,$<br>$\operatorname{mmpc}$<br>$1500\mu$<br>$\mathbf{u}$<br>$_{\rm H}$<br>$_{\rm mmpc}$<br>$1500\mu$<br>$\mathbf{u}$<br>$_{\rm H}$<br>$\text{mmpc}$<br>15114<br>$\alpha$<br>$\mathbf{u}$<br>mme.<br>15114 | B6 | $\tau$ : $\mathbb{X} \ \lor \ \not= \ f_{\!x}$ |  |  |  |  |  |  |  |  |  |  |  |  |  |  |  |
|----------------------------------------------------------------------------------------------------|----|------------------------------------------------|--|--|--|--|--|--|--|--|--|--|--|--|--|--|--|
|                                                                                                    |    |                                                |  |  |  |  |  |  |  |  |  |  |  |  |  |  |  |
|                                                                                                    |    |                                                |  |  |  |  |  |  |  |  |  |  |  |  |  |  |  |
|                                                                                                    |    |                                                |  |  |  |  |  |  |  |  |  |  |  |  |  |  |  |
|                                                                                                    |    |                                                |  |  |  |  |  |  |  |  |  |  |  |  |  |  |  |
|                                                                                                    |    |                                                |  |  |  |  |  |  |  |  |  |  |  |  |  |  |  |
|                                                                                                    |    |                                                |  |  |  |  |  |  |  |  |  |  |  |  |  |  |  |
|                                                                                                    |    |                                                |  |  |  |  |  |  |  |  |  |  |  |  |  |  |  |
|                                                                                                    |    |                                                |  |  |  |  |  |  |  |  |  |  |  |  |  |  |  |
|                                                                                                    |    |                                                |  |  |  |  |  |  |  |  |  |  |  |  |  |  |  |
|                                                                                                    |    |                                                |  |  |  |  |  |  |  |  |  |  |  |  |  |  |  |
|                                                                                                    |    |                                                |  |  |  |  |  |  |  |  |  |  |  |  |  |  |  |
|                                                                                                    |    |                                                |  |  |  |  |  |  |  |  |  |  |  |  |  |  |  |
|                                                                                                    |    |                                                |  |  |  |  |  |  |  |  |  |  |  |  |  |  |  |
|                                                                                                    |    |                                                |  |  |  |  |  |  |  |  |  |  |  |  |  |  |  |
|                                                                                                    |    |                                                |  |  |  |  |  |  |  |  |  |  |  |  |  |  |  |
|                                                                                                    |    |                                                |  |  |  |  |  |  |  |  |  |  |  |  |  |  |  |
|                                                                                                    |    |                                                |  |  |  |  |  |  |  |  |  |  |  |  |  |  |  |
|                                                                                                    |    |                                                |  |  |  |  |  |  |  |  |  |  |  |  |  |  |  |
|                                                                                                    |    |                                                |  |  |  |  |  |  |  |  |  |  |  |  |  |  |  |
|                                                                                                    |    |                                                |  |  |  |  |  |  |  |  |  |  |  |  |  |  |  |
|                                                                                                    |    |                                                |  |  |  |  |  |  |  |  |  |  |  |  |  |  |  |
|                                                                                                    |    |                                                |  |  |  |  |  |  |  |  |  |  |  |  |  |  |  |
|                                                                                                    |    |                                                |  |  |  |  |  |  |  |  |  |  |  |  |  |  |  |
|                                                                                                    |    |                                                |  |  |  |  |  |  |  |  |  |  |  |  |  |  |  |
|                                                                                                    |    |                                                |  |  |  |  |  |  |  |  |  |  |  |  |  |  |  |
|                                                                                                    |    |                                                |  |  |  |  |  |  |  |  |  |  |  |  |  |  |  |
|                                                                                                    |    |                                                |  |  |  |  |  |  |  |  |  |  |  |  |  |  |  |
|                                                                                                    |    |                                                |  |  |  |  |  |  |  |  |  |  |  |  |  |  |  |
|                                                                                                    |    |                                                |  |  |  |  |  |  |  |  |  |  |  |  |  |  |  |
|                                                                                                    |    |                                                |  |  |  |  |  |  |  |  |  |  |  |  |  |  |  |
|                                                                                                    |    |                                                |  |  |  |  |  |  |  |  |  |  |  |  |  |  |  |
|                                                                                                    |    |                                                |  |  |  |  |  |  |  |  |  |  |  |  |  |  |  |
|                                                                                                    |    |                                                |  |  |  |  |  |  |  |  |  |  |  |  |  |  |  |
|                                                                                                    |    |                                                |  |  |  |  |  |  |  |  |  |  |  |  |  |  |  |

*Εικόνα 4. Φ4. ΔΗΛΩΘΕΙΣΕΣ ΔΑΠΑΝΕΣ* 

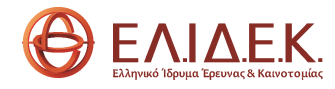

| $\overline{1}$                                                                                                    | $\mathbf{A}$                                                                                                    | $\mathbf{R}$                                                                                                    | $\mathbf{c}$              | D                               |                       |         | $\mathbf G$        | H                               |                       |                                                                                                    | $\kappa$                             |
|----------------------------------------------------------------------------------------------------|----------------------------------------------------------------------------------------------------|----------------------------------------------------------------------------------------------------|---------------------------|---------------------------------|-----------------------|---------|--------------------|---------------------------------|-----------------------|----------------------------------------------------------------------------------------------------|--------------------------------------|
| $\overline{2}$                                                                                                    |                                                                                                    |                                                                                                    |                           | ΣΤΟΧΕΙΑ ΠΑΡΑΣΤΑΤΙΚΟΥ ΔΙΚΑΙΟΥΧΟΥ |                       |         |                    |                                 |                       |                                                                                                    |                                      |
| $\,$ 3                                                                                                    |                                                                                                    |                                                                                                    | Περιγραφή Δαπάνης         |                                 |                       |         |                    | Στοιχεία Παραστατικού           |                       | Δελτίο Αποστολής<br>( όπου υφίσταται)                                                                                                    | Афор                                 |
| $\overline{4}$                                                                                                    | A/A<br>Κατηγορία Δαπάνης                                                                                                    | Σαφής τεκμηρίωση της δαπάνης σύμφωνα με το<br>εγκεκριμένο Τεχνικό Δελτίο Έργου                                                                          | Εκδότης Παρ/κού           | A.D.M.<br>Εκδότη                | Είδος<br>Παραστατικού | Αριθμός | Ημερομηνία Έκδοσης | Αριθμός                         | Ημερομηνία<br>Έκδοσης | Κωδικοί Αριθμοί Σειράς (Serial Nu<br>Κωδικοί Άδειας Χρήσης (License Nu<br>Κωδικοί Πελάτη (Customer Numbers<br>αντίστοιχη βάση πελατών του κατασκευα<br>κατασκευής |                                      |
| 5                                                                                                    | <b>EYNOAO</b>                                                                                                    |                                                                                                    |                           |                                 |                       |         |                    |                                 |                       |                                                                                                    |                                      |
| 6                                                                                                    | $\mathbf 1$                                                                                                    |                                                                                                    | $\mathbf{v}$              |                                 |                       |         |                    |                                 |                       |                                                                                                    |                                      |
| 7.2 Availabours<br>7.5 Ecolo ustawyłosu v<br>7.7 Acuna il cola<br>$\mathbf{9}$<br>10<br>${\bf 11}$<br>$12\,$<br>${\bf 13}$<br>14<br>15<br>16<br>$17\,$<br>18<br>19<br>20 | $\overline{\phantom{a}}$<br>---<br>$\epsilon$<br>$\overline{7}$<br><br>$\mathbf{s}$<br>$\bullet$<br>10<br>11<br>$12\,$<br>---<br>13<br>14<br>15<br> | 7.3 Δαπάνες για χρήση ή πρόσβαση σε εξοπλισμό<br>υποδομίς ή άλλους πόρους<br>7. Αλαπένες για ανορά εξοπλαμού<br>- - - Λαπάνες δημοσιότητας και διάχυσης |                           |                                 |                       |         |                    |                                 |                       |                                                                                                    |                                      |
| $\bf 21$                                                                                                    | 16                                                                                                    |                                                                                                    | Φ1. ΓΕΝΙΚΑ ΣΤΟΙΧΕΙΑ ΕΡΓΟΥ | Φ2. ΜΕΛΗ ΟΜΑΔΑΣ                 |                       |         |                    | Φ3. ΔΑΠΑΝΕΣ ΜΕΛΩΝ ΕΡ-ΚΗΣ ΟΜΑΔΑΣ |                       |                                                                                                    | Φ4. ΔΗΛΩΘΕΙΣΕΣ ΔΑΠΑΝΕΣ<br>$\epsilon$ |

*Εικόνα 4.1. Φ4. ΔΗΛΩΘΕΙΣΕΣ ΔΑΠΑΝΕΣ*

Στις στήλες B – C συμπληρώνονται τα κάτωθι γενικά στοιχεία της δαπάνης:

 **Κατηγορία Δαπάνης:** Από την αναπτυσσόμενη λίστα επιλέγεται η κατηγορία δαπάνης, στην οποία ανήκει η συγκεκριμένη δαπάνη.

 **Περιγραφή Δαπάνης:** Συμπληρώνεται σύντομη και σαφής περιγραφή της δαπάνης, σύμφωνα με το εγκεκριμένο ΤΔΕ.

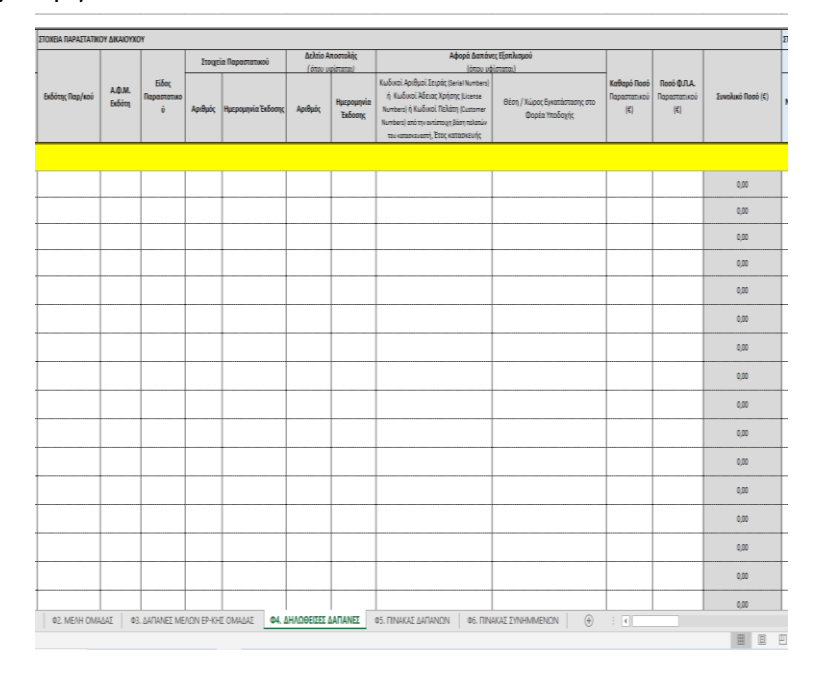

*Εικόνα 4.2. Φ4. ΔΗΛΩΘΕΙΣΕΣ ΔΑΠΑΝΕΣ – Στοιχεία Παραστατικού Δικαιούχου*

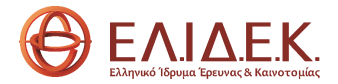

Σε αυτό το μέρος του πίνακα (Εικόνα 4.2) συμπληρώνονται τα στοιχεία κάθε παραστατικού του δικαιούχου:

 **Εκδότης Παραστατικού:** Συμπληρώνεται η επωνυμία του εκδότη του παραστατικού της δαπάνης.

- **ΑΦΜ Εκδότη:** Συμπληρώνεται ο ΑΦΜ του εκδότη του παραστατικού της δαπάνης.
- **Είδος παραστατικού:** Από την αναπτυσσόμενη λίστα επιλέγεται ο τύπος παραστατικού**.**
- **Στοιχεία Παραστατικού:**
	- Αριθμός: Συμπληρώνεται ο αριθμός του παραστατικού της δαπάνης.

 Ημερομηνία Έκδοσης: Συμπληρώνεται η ημερομηνία έκδοσης του παραστατικού της δαπάνης στη μορφή dd/mm/yyyy.

 **Δελτίο Αποστολής:** Συμπληρώνεται στις περιπτώσεις που υφίσταται, κυρίως στις δαπάνες αναλωσίμων και εξοπλισμού

 Αριθμός: Συμπληρώνεται ο αριθμός του δελτίου αποστολής, το οποίο συνοδεύει το παραστατικό της δαπάνης.

 Ημερομηνία Έκδοσης: Συμπληρώνεται η ημερομηνία έκδοσης του δελτίου αποστολής, το οποίο συνοδεύει το παραστατικό της δαπάνης, στη μορφή dd/mm/yyyy.

 **Αφορά Δαπάνες Εξοπλισμού:** Οι στήλες K και L συμπληρώνονται μόνο στην περίπτωση που η δαπάνη ανήκει στις κατηγορίες «Δαπάνες για αγορά εξοπλισμού» και «Δαπάνες για χρήση ή πρόσβαση σε εξοπλισμό, υποδομές ή άλλους πόρους».

 Κωδικοί Αριθμοί Σειράς (Serial Numbers) ή Kωδικοί Άδειας Χρήσης (License Numbers) ή Κωδικοί Πελάτη (Customer Numbers) από την αντίστοιχη βάση πελατών του κατασκευαστή, Έτος κατασκευής: Συμπληρώνονται ο Κωδικός Αριθμός Σειράς ή Άδειας Χρήσης ή Πελάτη και το έτος κατασκευής του εξοπλισμού.

 Θέση/ Χώρος Εγκατάστασης στο Φορέα Υποδοχής: Συμπληρώνεται η θέση/ χώρος, όπου τοποθετήθηκε ο εξοπλισμός, εντός του ΦΥ.

 **Καθαρό ποσό παραστατικού:** Συμπληρώνεται το ποσό της καθαρή αξίας του παραστατικού χωρίς το Φ.Π.Α.

- **Ποσό Φ.Π.Α:** Συμπληρώνεται το ποσό του Φ.Π.Α του παραστατικού.
- **Συνολικό Ποσό:** Συμπληρώνεται αυτόματα το συνολικό ποσό της δαπάνης**.**

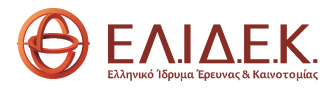

| X.E                      |                  |                                      |                                                    |                                       |                  |                                                                                                    |                                                                       |
|--------------------------|------------------|--------------------------------------|----------------------------------------------------|---------------------------------------|------------------|----------------------------------------------------------------------------------------------------|-----------------------------------------------------------------------|
| Νο/Ημερομηνία<br>Έκδοσης | Τρόπος Εξόφλησης | Αριθμός<br>Παραστατικού<br>Εξόφλησης | Ημερομηνία<br>Έκδοσης<br>Παραστατικού<br>Εξόφλησης | Ποσό<br>Παραστατικού<br>Εξόφλησης (€) | Στοιχεία Extrait | Ημερομηνία<br>Εξόφλησης<br>σύμφωνα με τις<br>κινήσεις του<br>τραπεζικού<br>λογαριασμού του<br>έργου (Extrait) | Αριθμός<br>Υποβολής<br>Αρχείου της<br>Ενιαίας Αρχής<br>Πληρωμών (ΕΑΠ) |
|                          |                  |                                      |                                                    |                                       |                  |                                                                                                    |                                                                       |
|                          |                  |                                      |                                                    |                                       |                  |                                                                                                    |                                                                       |
|                          |                  |                                      |                                                    |                                       |                  |                                                                                                    |                                                                       |
|                          |                  |                                      |                                                    |                                       |                  |                                                                                                    |                                                                       |
|                          |                  |                                      |                                                    |                                       |                  |                                                                                                    |                                                                       |
|                          |                  |                                      |                                                    |                                       |                  |                                                                                                    |                                                                       |
|                          |                  |                                      |                                                    |                                       |                  |                                                                                                    |                                                                       |
|                          |                  |                                      |                                                    |                                       |                  |                                                                                                    |                                                                       |
|                          |                  |                                      |                                                    |                                       |                  |                                                                                                    |                                                                       |
|                          |                  |                                      |                                                    |                                       |                  |                                                                                                    |                                                                       |
|                          |                  |                                      |                                                    |                                       |                  |                                                                                                    |                                                                       |
|                          |                  |                                      |                                                    |                                       |                  |                                                                                                    |                                                                       |
|                          |                  |                                      |                                                    |                                       |                  |                                                                                                    |                                                                       |
|                          |                  |                                      |                                                    |                                       |                  |                                                                                                    |                                                                       |

*Εικόνα 4.3. Φ4. ΔΗΛΩΘΕΙΣΕΣ ΔΑΠΑΝΕΣ – Στοιχεία Παραστατικού Εξόφλησης*

Σε αυτό το μέρος του πίνακα (Εικόνα 4.3) συμπληρώνονται τα στοιχεία κάθε παραστατικού εξόφλησης της δαπάνης:

**Χρηματικό Ένταλμα (Χ.Ε.):** Συμπληρώνονται τα ακόλουθα στοιχεία:

Νο: Συμπληρώνεται ο αριθμός του παραστατικού εξόφλησης της δαπάνης.

 Ημερομηνία Έκδοσης: Συμπληρώνεται η ημερομηνία έκδοσης του παραστατικού εξόφλησης της δαπάνης.

 **Τρόπος Εξόφλησης:** Από την αναπτυσσόμενη λίστα επιλέγεται ο τρόπος εξόφλησης του παραστατικού δαπάνης.

 **Αριθμός Παραστατικού Εξόφλησης:** Συμπληρώνεται ο αριθμός του παραστατικού εξόφλησης της δαπάνης**.**

 **Ημερομηνία Έκδοσης Παραστατικού Εξόφλησης:** Συμπληρώνεται η ημερομηνία έκδοσης του παραστατικού εξόφλησης της δαπάνης στη μορφή dd/mm/yyyy**.**

 **Ποσό Παραστατικού Εξόφλησης:** Συμπληρώνεται το ποσό του παραστατικού εξόφλησης της δαπάνης.

 **Στοιχεία extrait:** Συμπληρώνονται τα στοιχεία του extrait, σύμφωνα με το οποίο πραγματοποιήθηκε η εξόφληση του παραστατικού της δαπάνης.

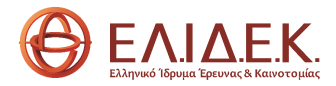

 **Ημερομηνία Εξόφλησης:** Συμπληρώνεται η ημερομηνία εξόφλησης του παραστατικού της δαπάνης στη μορφή dd/mm/yyyy, όπως προκύπτει από το extrait του τραπεζικού λογαριασμού του έργου.

 **Αριθμός Αρχείου της Ενιαίας Αρχής Πληρωμών (ΕΑΠ):** Συμπληρώνεται ο αριθμός του αρχείου πληρωμής, το οποίο υποβλήθηκε στην ΕΑΠ, για τις περιπτώσεις που η πληρωμή πραγματοποιήθηκε μέσω της ΕΑΠ.

| X                                                          | Y                                                                   | z                                                            | AA                                                                                                    | AB                                                                            |
|------------------------------------------------------------|---------------------------------------------------------------------|--------------------------------------------------------------|----------------------------------------------------------------------------------------------------|-------------------------------------------------------------------------------|
| ΣΤΟΙΧΕΙΑ ΥΠΟΒΑΛΛΟΜΕΝΩΝ ΔΑΠΑΝΩΝ                             |                                                                     |                                                              |                                                                                                    | Σ                                                                             |
| Καθαρό Ποσό<br>Υποβαλλόμενης<br>Εξοφλημένης<br>Δαπάνης (€) | Пооо Ф.П.А.<br>Υποβαλλόμενης<br>Εξοφλημένης Δαπάνης<br>$(\epsilon)$ | Συνολικό Ποσό<br>Υποβαλλόμενης<br>Εξοφλημένης<br>Δαπάνης (€) | Ονοματεπώνυμο Μέλους Ερευνητικής Ομάδας<br>(Συμπληρώνεται μόνο για τα παραστατικά που<br>αφορούν αμοιβές προσωπικού) | Μήνες Απασχόλησης της<br>Υποβαλλόμενης<br>Εξοφλημένης Δαπάνης<br>(IΠΑ σε A/M) |
| 0,00                                                       | 0,00                                                                | 0,00                                                         |                                                                                                    |                                                                               |
|                                                            |                                                                     | 0,00                                                         |                                                                                                    |                                                                               |
|                                                            |                                                                     | 0,00                                                         |                                                                                                    |                                                                               |
|                                                            |                                                                     | 0,00                                                         |                                                                                                    |                                                                               |
|                                                            |                                                                     | 0,00                                                         |                                                                                                    | $\overline{\phantom{a}}$                                                      |
|                                                            |                                                                     | 0,00                                                         |                                                                                                    |                                                                               |
|                                                            |                                                                     | 0,00                                                         |                                                                                                    |                                                                               |
|                                                            |                                                                     | 0,00                                                         |                                                                                                    |                                                                               |
|                                                            |                                                                     | 0,00                                                         |                                                                                                    |                                                                               |
|                                                            |                                                                     | 0,00                                                         |                                                                                                    |                                                                               |
|                                                            |                                                                     | 0,00                                                         |                                                                                                    |                                                                               |
|                                                            |                                                                     | 0,00                                                         |                                                                                                    |                                                                               |
|                                                            |                                                                     | 0,00                                                         |                                                                                                    |                                                                               |
|                                                            |                                                                     | 0,00                                                         |                                                                                                    |                                                                               |
|                                                            |                                                                     | 0,00                                                         |                                                                                                    |                                                                               |
|                                                            |                                                                     | 0,00                                                         |                                                                                                    |                                                                               |
|                                                            |                                                                     | 0,00                                                         |                                                                                                    |                                                                               |
| H - EPFOY                                                  | Φ2. ΜΕΛΗ ΟΜΑΔΑΣ                                                     |                                                              | Φ4. ΔΗΛΩΘΕΙΣΕΣ ΔΑΠΑΝΕΣ<br>Φ3. ΔΑΠΑΝΕΣ ΜΕΛΩΝ ΕΡ-ΚΗΣ ΟΜΑΔΑΣ                                                            | Φ5. ΠΙΝΑΚΑ                                                                    |

*Εικόνα 4.4. Φ4. ΔΗΛΩΘΕΙΣΕΣ ΔΑΠΑΝΕΣ – Στοιχεία Υποβαλλόμενων Δαπανών*

Στις στήλες Χ - ΑΒ συμπληρώνονται τα στοιχεία των υποβαλλόμενων δαπανών:

**Καθαρό ποσό:** Συμπληρώνεται το καθαρό ποσό της υποβαλλόμενης δαπάνης.

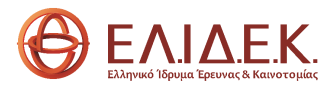

**Ποσό Φ.Π.Α:** Συμπληρώνεται το ποσό του Φ.Π.Α της υποβαλλόμενης δαπάνης.

 **Συνολικό Ποσό Υποβαλλόμενης Δαπάνης:** Συμπληρώνεται αυτόματα το συνολικό ποσό της υποβαλλόμενης δαπάνης.

 **Ονοματεπώνυμο μέλους της Ερευνητικής Ομάδας έργου:** Από την αναπτυσσόμενη λίστα επιλέγεται το ονοματεπώνυμο του μέλους της Ερευνητικής Ομάδας, τα στοιχεία του οποίου καταχωρίσθηκαν στο Φ2. Η παρούσα στήλη συμπληρώνεται μόνο στην περίπτωση που η δαπάνη αφορά σε αμοιβή μέλους της Ερευνητικής Ομάδας.

 **Μήνες Απασχόλησης:** Συμπληρώνεται ο χρόνος απασχόλησης του μέλους της Ερευνητικής Ομάδας σε Ισοδύναμο Πλήρους Απασχόλησης (ΙΠΑ) σε Α/Μ, το οποίο αντιστοιχεί στη συγκεκριμένη δαπάνη. Η παρούσα στήλη συμπληρώνεται μόνο στην περίπτωση που η δαπάνη αφορά σε αμοιβή μέλους της Ερευνητικής Ομάδας.

| AC                                                       | $\begin{array}{ c c c c c }\n\hline\n\text{A} & \text{A} & \text{A} & \text{B} & \text{B} &$ | AE                                       |
|----------------------------------------------------------|----------------------------------------------------------------------------------------------------|------------------------------------------|
| ΣΤΟΙΧΕΙΑ ΠΙΣΤΟΠΟΙΗΣΗΣ                                    |                                                                                                    |                                          |
| Πιστοποιούμενες<br>Επιλέξιμες Εξοφλημένες<br>Δαπάνες (€) | Πιστοποιούμενοι<br>Μήνες απασχόλησης<br>(IΠΑ σε A/M)                                                                                                    | Παρατηρήσεις                             |
| 0,00                                                     | 0,00                                                                                                    |                                          |
|                                                          |                                                                                                    |                                          |
|                                                          |                                                                                                    |                                          |
|                                                          |                                                                                                    |                                          |
|                                                          |                                                                                                    |                                          |
|                                                          |                                                                                                    |                                          |
|                                                          |                                                                                                    |                                          |
|                                                          |                                                                                                    |                                          |
|                                                          |                                                                                                    |                                          |
|                                                          |                                                                                                    |                                          |
|                                                          |                                                                                                    |                                          |
|                                                          |                                                                                                    |                                          |
|                                                          |                                                                                                    |                                          |
|                                                          |                                                                                                    |                                          |
|                                                          |                                                                                                    |                                          |
|                                                          |                                                                                                    |                                          |
|                                                          |                                                                                                    |                                          |
| ΛΩΘΕΙΣΕΣ ΔΑΠΑΝΕΣ                                         | Φ5. ΠΙΝΑΚΑΣ ΔΑΠΑΝΩΝ                                                                                                    | Φ6. ΠΙΝΑΚΑΣ ΣΥΝΗΜΜΕΝΩΝ<br>$^{\circledR}$ |
|                                                          |                                                                                                    |                                          |

*Εικόνα 4.5. Φ4. ΔΗΛΩΘΕΙΣΕΣ ΔΑΠΑΝΕΣ – Στοιχεία Πιστοποίησης*

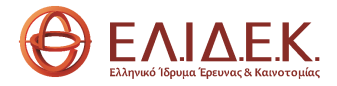

## Οι στήλες ΑC - ΑE συμπληρώνονται από τον πιστοποιητή οικονομικού αντικειμένου.

#### <span id="page-15-0"></span>*2.5 Φ5. ΠΙΝΑΚΑΣ ΔΑΠΑΝΩΝ*

Στο Φ5 συμπληρώνονται στοιχεία σχετικά με τον προϋπολογισμό (π/υ) του έργου.

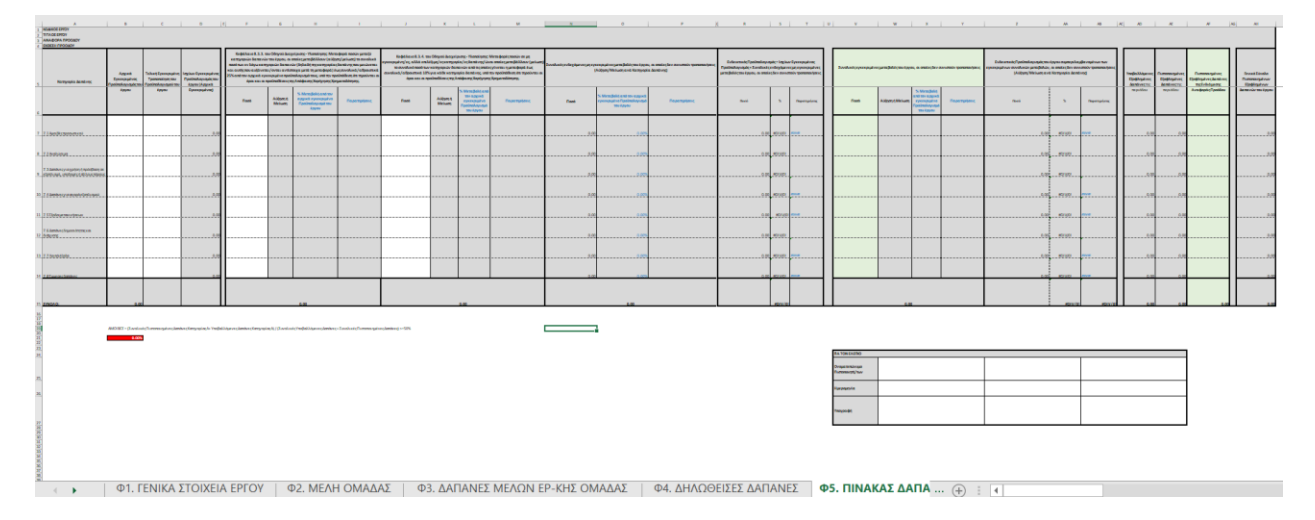

*Εικόνα 5. Φ5. ΠΙΝΑΚΑΣ ΔΑΠΑΝΩΝ* 

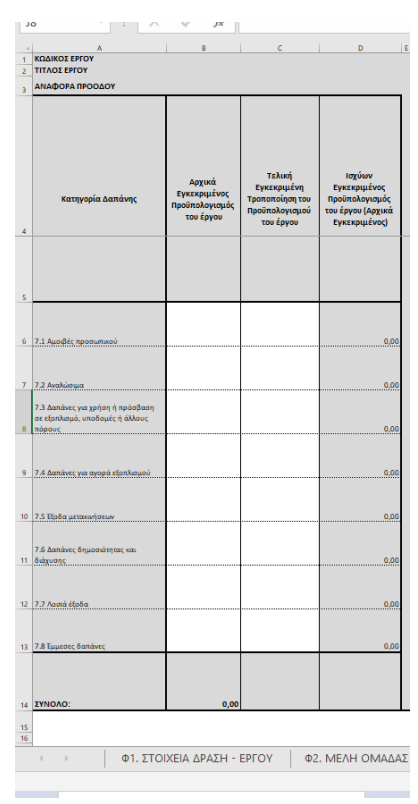

*Εικόνα 5.1. Φ5. ΠΙΝΑΚΑΣ ΔΑΠΑΝΩΝ - ΚΑΤΗΓΟΡΙΕΣ ΔΑΠΑΝΗΣ – Π/Υ ΕΡΓΟΥ* 

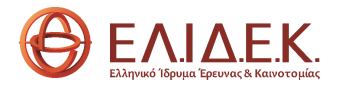

Στις στήλες Β-ΑI συμπληρώνονται τα ακόλουθα στοιχεία:

 **Αρχικά Εγκεκριμένος Προϋπολογισμός του Έργου:** Συμπληρώνεται ο π/υ του έργου, όπως αποτυπώνεται στην ΑΧΧ.

 **Τελική Εγκεκριμένη Τροποποίηση του Προϋπολογισμού του έργου:** Συμπληρώνεται ο π/υ του έργου, όπως προέκυψε μετά από τυχόν τροποποίησή του και αποτυπώθηκε στην αντίστοιχη τροποποίηση της ΑΧΧ.

 **Ισχύων Εγκεκριμένος Προϋπολογισμός του έργου:** Η στήλη συμπληρώνεται αυτόματα είτε με τα στοιχεία της στήλης Β, σε περίπτωση που δεν έχει υπάρξει τροποποίηση του αρχικά εγκεκριμένου π/υ, είτε με τα στοιχεία της στήλης C, σε περίπτωση που έχει εγκριθεί η τροποποίηση του αρχικού π/υ. και έχει εκδοθεί η αντίστοιχη Τροποποίηση της ΑΧΧ από το ΕΛ.ΙΔ.Ε.Κ.

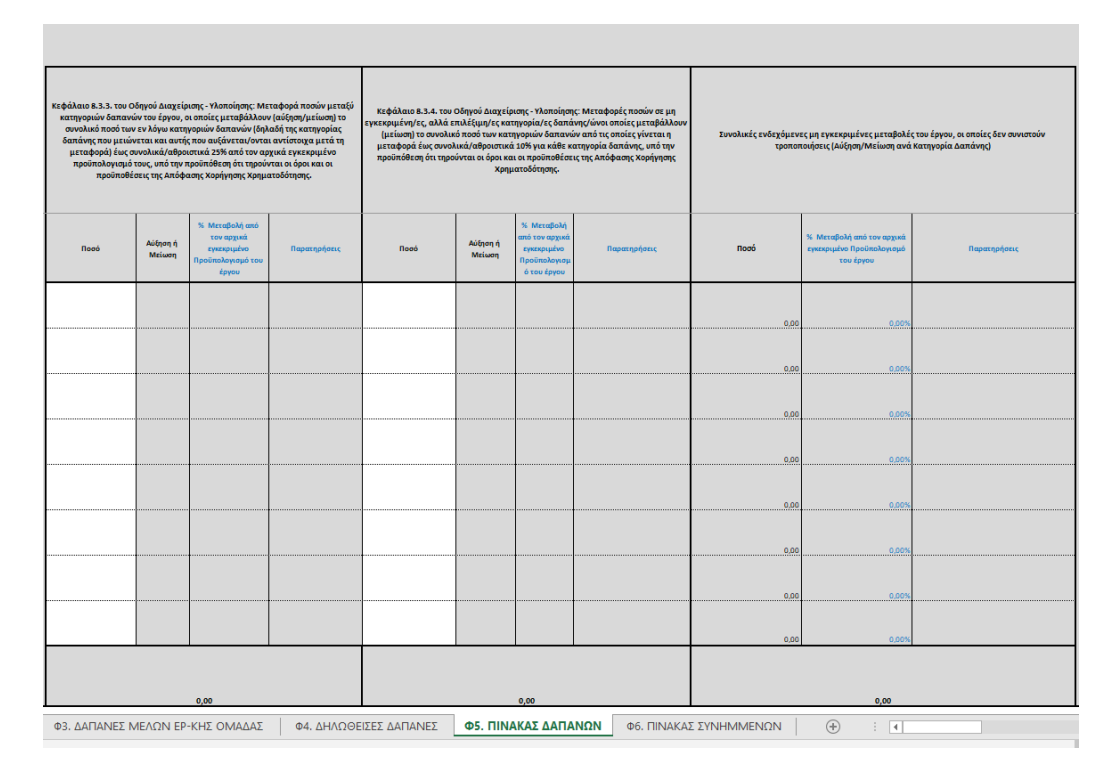

*Εικόνα 5.2. Φ5. ΠΙΝΑΚΑΣ ΔΑΠΑΝΩΝ – ΜΕΤΑΒΟΛΕΣ ΣΤΟΝ Π/Υ ΤΟΥ ΕΡΓΟΥ* 

Στις στήλες G – Q συμπληρώνονται στοιχεία τα οποίο αφορούν σε μεταβολές του π/υ, όπως ορίζονται στο Κεφάλαιο 8.3 (παράγραφοι 8.3.5 και 8.3.6) του Οδηγού Διαχείρισης – Υλοποίησης (ΟΔΥ). Συγκεκριμένα οι στήλες G – J και K – N, αφορούν σε μεταβολές του **ισχύοντα** εγκεκριμένου π/υ του έργου έως 25% και 10% αντίστοιχα και συμπληρώνονται ως εξής:

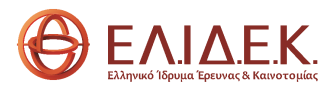

 **Ποσό** (Στήλες G & K)**:** Συμπληρώνεται με πρόσημο (**+** για την αύξηση/ **-** για τη μείωση) το ποσό, που μεταβάλλει (αυξάνει/ μειώνει) την αντίστοιχη κατηγορία δαπάνης.

 **% Μεταβολή από τον ισχύοντα εγκεκριμένο Προϋπολογισμό του έργου** (Στήλες I & M)**:** Υπολογίζεται αυτόματα το ποσοστό (%) μεταβολής της συγκεκριμένης κατηγορίας δαπάνης, σε σχέση με τον αρχικά εγκεκριμένο π/υ του έργου.

 **Παρατηρήσεις** (Στήλη J & N)**:** Συμπληρώνεται αυτόματα, σε περίπτωση που οι μεταβολές δεν είναι σύμφωνες με τα οριζόμενα στην Προκήρυξη και τον ΟΔΥ της Δράσης.

Στις στήλες O - Q αποτυπώνονται αυτόματα οι συνολικές (αθροιστικά ανά κατηγορία δαπάνης) τυχόν μεταβολές, οι οποίες δεν αποτελούν τροποποιήσεις:

 **Ποσό:** Συμπληρώνεται αυτόματα το συνολικό ποσό της μεταβολής, το οποίο προκύπτει από το άθροισμα των στηλών F κα J.

 **% Μεταβολή από τον ισχύοντα εγκεκριμένο Προϋπολογισμό του έργου:** Υπολογίζεται αυτόματα το ποσοστό (%) μεταβολής της συγκεκριμένης κατηγορίας δαπάνης, σε σχέση με τον ισχύοντα εγκεκριμένο π/υ του έργου.

 **Παρατηρήσεις:** Συμπληρώνεται αυτόματα, σε περίπτωση που οι μεταβολές δεν είναι σύμφωνες με τα οριζόμενα στην Προκήρυξη και τον ΟΔΥ της Δράσης.

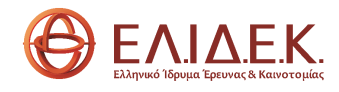

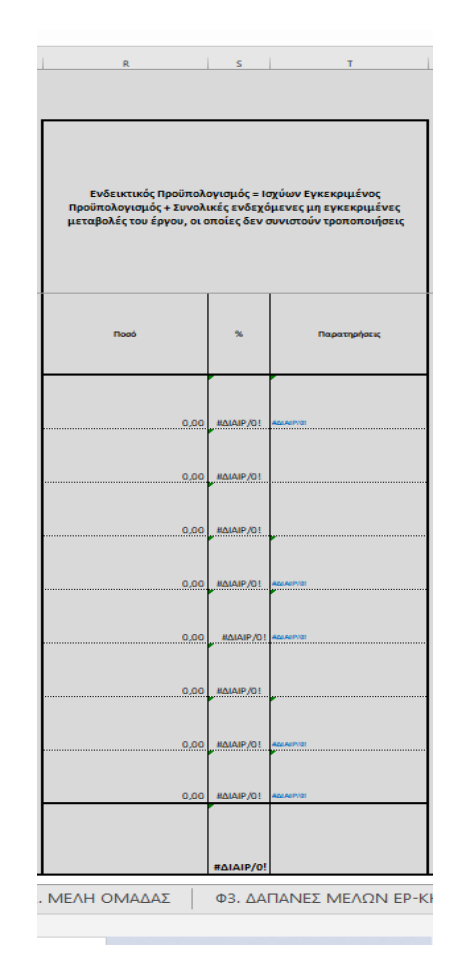

*Εικόνα 5.3. Φ5. ΠΙΝΑΚΑΣ ΔΑΠΑΝΩΝ – ΕΝΔΕΙΚΤΙΚΟΣ Π/Υ ΤΟΥ ΕΡΓΟΥ* 

Στις στήλες S – U αποτυπώνεται ο π/υ του έργου, όπως διαμορφώνεται, μετά από τις μεταβολές.

 **Ποσό:** Συμπληρώνεται αυτόματα το ποσό της συγκεκριμένης κατηγορίας δαπάνης, όπως προκύπτει από το άθροισμα του συνόλου των μεταβολών (Στήλη S) και του ισχύοντος εγκεκριμένου π/υ του έργου (στήλη E).

 **%:** Υπολογίζεται αυτόματα το ποσοστό μεταβολής του π/υ της κάθε κατηγορίας δαπάνης στο έργο έτσι ώστε να πληρούνται οι όροι και οι προϋποθέσεις της Προκήρυξης της Δράσης (Κεφ. 7.1 Αμοιβές Προσωπικού: *Οι δαπάνες αποζημίωσης της ερευνητικής ομάδας (ΕΥ και μέλη) πρέπει να αποτελούν κατ' ελάχιστον το 50 % του συνολικού προϋπολογισμού του έργου.*)

 **Παρατηρήσεις:** Συμπληρώνεται αυτόματα σε περίπτωση που δεν πληρούνται οι όροι και οι προϋποθέσεις της Προκήρυξης και του ΟΔΥ της Δράσης.

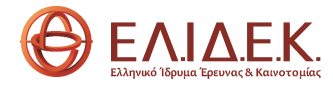

|               | Συνολικός εγκεκριμένες μεταβολές του έργου, οι οποίες δεν συνιστούν τροποποιήσει |                                                                                                 |                                     | Ενδευετικός Προϋπολογισμός του έργου συμπεριλαμβανομένων των εγκεκριμένων<br>συνολικών μεταβολών, οι οποίες δεν συνιστούν τροποποιήσεις (Αύξηση/Μείωση ανά | κατηγορία Δαπάνης)        |                   |
|---------------|----------------------------------------------------------------------------------|-------------------------------------------------------------------------------------------------|-------------------------------------|----------------------------------------------------------------------------------------------------|---------------------------|-------------------|
| <b>ITunes</b> | Address & Meliumy                                                                | St. Managhaly) sand<br>tree surgeon.<br>aynonaysation<br>Randvisheyseur<br><b>State Aproval</b> | <b><i><u>Reportprintity</u></i></b> | <b>Flood</b>                                                                                                    | ×.                        | Подкитаријата;    |
|               |                                                                                  |                                                                                                 |                                     | 0.00                                                                                                    | <b><i>RIGGARE ASS</i></b> | <b>Michalford</b> |
|               |                                                                                  |                                                                                                 |                                     | 0.00                                                                                                    | <b>HAINF/O1</b>           |                   |
|               |                                                                                  |                                                                                                 |                                     | 0.00                                                                                                    | <b>AIGAMY/OT</b>          |                   |
|               |                                                                                  |                                                                                                 |                                     | 0.00                                                                                                    | <b><i>BAMMINGS</i></b>    | <b>Nickle or</b>  |
|               |                                                                                  |                                                                                                 |                                     | 0,00                                                                                                    | <b>MAMP/OT</b>            | <b>Abustance</b>  |
|               |                                                                                  |                                                                                                 |                                     | 0.00                                                                                                    | <b>MAM/01</b>             |                   |
|               |                                                                                  |                                                                                                 |                                     | 0,00                                                                                                    | <b><i>MAMPJOT</i></b>     | <b>MAPS</b>       |
|               |                                                                                  |                                                                                                 |                                     | 0.00                                                                                                    | <b>MAINF/OT</b>           | <b>AGAINST</b>    |
|               | 0,00                                                                             |                                                                                                 |                                     |                                                                                                    | <b>RAIAIP/Of</b>          | <b>HAIAIP/OT</b>  |

*Εικόνα 5.4. Φ5. ΠΙΝΑΚΑΣ ΔΑΠΑΝΩΝ – ΣΥΝΟΛΙΚΕΣ ΕΓΚΕΚΡΙΜΕΝΕΣ ΜΕΤΑΒΟΛΕΣ KAI ΕΝΔΕΙΚΤΙΚΟΣ Π/Υ ΤΟΥ ΕΡΓΟΥ* 

Οι στήλες W – Z συμπληρώνονται από τον πιστοποιητή οικονομικού αντικειμένου.

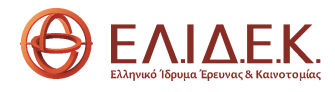

| AD<br>$\epsilon$             | AE                            | AF                                    | $\mathsf{AG}$ | AH                              |
|------------------------------|-------------------------------|---------------------------------------|---------------|---------------------------------|
|                              |                               |                                       |               |                                 |
|                              |                               |                                       |               |                                 |
|                              |                               |                                       |               |                                 |
|                              |                               |                                       |               |                                 |
|                              |                               |                                       |               |                                 |
|                              |                               |                                       |               |                                 |
| Υποβαλλόμενες<br>Εξοφλημένες | Πιστοποιημένες<br>Εξοφλημένες | Πιστοποιημένες<br>Εξοφλημένες Δαπάνες |               | Γενικό Σύνολο<br>Πιστοποιημένων |
| Δαπάνες της                  | Δαπάνες της                   | της Ενδιάμεσης                        |               | Εξοφλημένων                     |
| περιόδου                     | περιόδου                      | Αναφοράς Προόδου                      |               | Δαπανών του έργου               |
|                              |                               |                                       |               |                                 |
|                              |                               |                                       |               |                                 |
|                              |                               |                                       |               |                                 |
|                              |                               |                                       |               |                                 |
|                              |                               |                                       |               |                                 |
| 0,00                         | 0.00                          |                                       |               | 0.00                            |
|                              |                               |                                       |               |                                 |
|                              |                               |                                       |               |                                 |
| 0.00                         | 0,00                          |                                       |               | 0,00                            |
|                              |                               |                                       |               |                                 |
| 0,00                         | 0,00                          |                                       |               | 0,00                            |
|                              |                               |                                       |               |                                 |
| 0,00                         | 0,00                          |                                       |               | 0,00                            |
|                              |                               |                                       |               |                                 |
| 0,00                         | 0,00                          |                                       |               | 0,00                            |
|                              |                               |                                       |               |                                 |
|                              |                               |                                       |               |                                 |
| 0,00                         | 0,00                          |                                       |               | 0,00                            |
|                              |                               |                                       |               |                                 |
| 0,00                         | 0,00                          |                                       |               | 0,00                            |
|                              |                               |                                       |               |                                 |
| 0,00                         | 0,00                          |                                       |               | 0,00                            |
|                              |                               |                                       |               |                                 |
|                              |                               |                                       |               |                                 |
| 0,00                         | 0,00                          | 0,00                                  |               | 0,00                            |

*Εικόνα 5.5. Φ5. ΠΙΝΑΚΑΣ ΔΑΠΑΝΩΝ – ΥΠΟΒΑΛΛΟΜΕΝΕΣ – ΠΙΣΤΟΠΟΙΗΜΕΝΕΣ ΔΑΠΑΝΕΣ* 

Στις στήλες AΕ – AΙ αποτυπώνονται τα κάτωθι:

 **Υποβαλλόμενες Εξοφλημένες Δαπάνες** της περιόδου αναφοράς**:** Συμπληρώνεται αυτόματα το σύνολο των υποβαλλόμενων δαπανών κάθε κατηγορίας δαπάνης, όπως αποτυπώθηκαν στο Φ4.

 **Πιστοποιημένες Εξοφλημένες Δαπάνες** της περιόδου αναφοράς**:** Συμπληρώνεται αυτόματα το σύνολο των πιστοποιημένων δαπανών κάθε κατηγορίας δαπάνης, όπως πιστοποιήθηκαν και αποτυπώθηκαν στο Φ4.

 **Πιστοποιημένες Εξοφλημένες Δαπάνες της Ενδιάμεσης Έκθεσης Προόδου:**  Συμπληρώνεται από τον πιστοποιητή οικονομικού αντικειμένου.

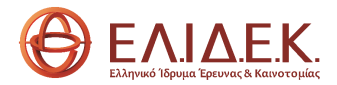

Εάν πρόκειται για την ενδιάμεση έκθεση προόδου, δεν συμπληρώνεται.

 Εάν πρόκειται για την τελική έκθεση προόδου συμπληρώνονται από τον πιστοποιητή με τα ποσά της στήλης «Γενικό Σύνολο Πιστοποιημένων Εξοφλημένων Δαπανών του έργου» της ενδιάμεσης έκθεσης προόδου.

 **Γενικό Σύνολο Πιστοποιημένων Εξοφλημένων Δαπανών του έργου:** Συμπληρώνεται αυτόματα.

 Εάν πρόκειται για την ενδιάμεση έκθεση προόδου, τα ποσά της στήλης «Γενικό σύνολο πιστοποιημένων εξοφλημένων δαπανών» ισούνται με αυτά της στήλης «Πιστοποιημένες Εξοφλημένες Δαπάνες της περιόδου».

 Εάν πρόκειται για την τελική έκθεση προόδου, τα ποσά τη στήλη «Γενικό σύνολο πιστοποιημένων εξοφλημένων δαπανών» ισούνται με το άθροισμα των αντίστοιχων ποσών των στηλών «Πιστοποιημένες Εξοφλημένες Δαπάνες της περιόδου» και «Πιστοποιημένες Εξοφλημένες Δαπάνες της Ενδιάμεσης Έκθεσης Προόδου».

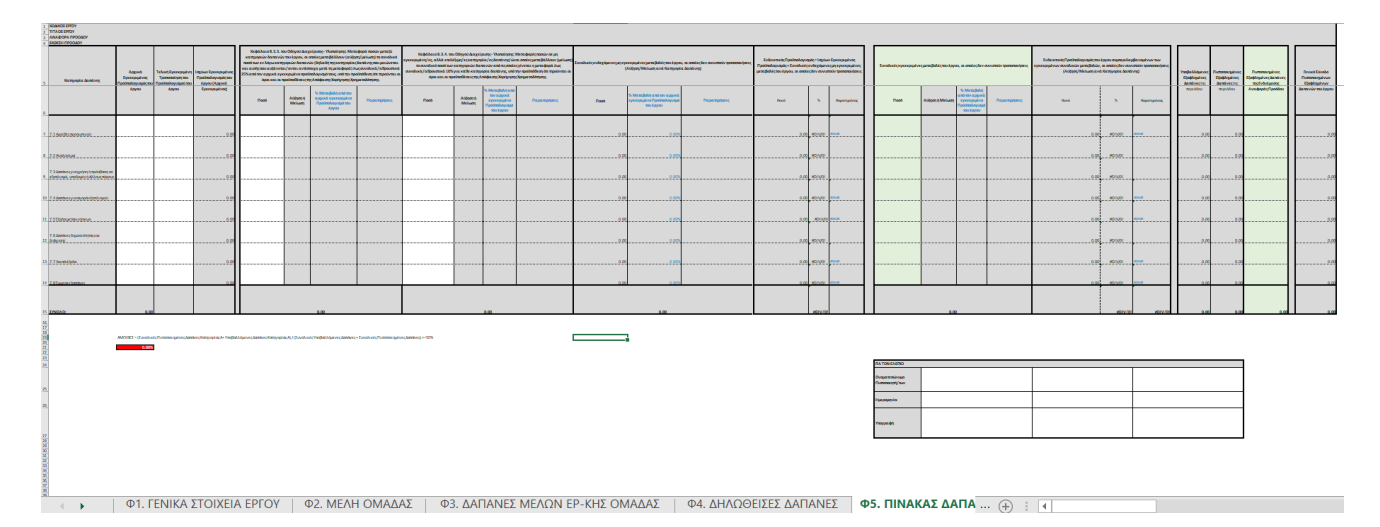

*Εικόνα 5.6. Φ5. ΠΙΝΑΚΑΣ ΔΑΠΑΝΩΝ – ΥΠΟΓΡΑΦΗ ΠΙΣΤΟΠΟΙΗΤΗ*

## *2.6 Φ6. ΠΙΝΑΚΑΣ ΣΥΝΗΜΜΕΝΩΝ*

Στο Φ6 συμπληρώνεται ο πίνακας των συνημμένων εγγράφων με την ίδια σειρά αρίθμησης, όπως αποτυπώνονται οι υποβληθείσες δαπάνες στο Φ4.

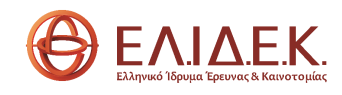

| $\overline{\mathcal{A}}$ | $\mathsf A$    | $\, {\bf B}$                       | $\mathsf{C}$ |
|--------------------------|----------------|------------------------------------|--------------|
| $\mathbf{1}$             |                | ΠΙΝΑΚΑΣ ΣΥΝΗΜΜΕΝΩΝ ΕΓΓΡΑΦΩΝ        |              |
| $\overline{2}$           | A/A            | ΠΕΡΙΓΡΑΦΗ ΚΑΤΑΤΙΘΕΜΕΝΟΥ ΣΥΝΗΜΜΕΝΟΥ | ΠΟΣΟΤΗΤΑ     |
| $\overline{\mathbf{3}}$  | 1              |                                    |              |
| $\overline{4}$           | $\overline{2}$ |                                    |              |
| 5                        | 3              |                                    |              |
| $6\phantom{1}6$          | 4              |                                    |              |
| $\overline{7}$           | 5              |                                    |              |
| 8                        | 6              |                                    |              |
| $\overline{9}$           | $\overline{7}$ |                                    |              |
| 10                       | 8              |                                    |              |
| 11                       | 9              |                                    |              |
| 12                       | 10             |                                    |              |
| 13                       | 11             |                                    |              |
| 14                       | 12             |                                    |              |
| 15                       | 13             |                                    |              |
| 16                       | 14             |                                    |              |
| 17                       | 15             |                                    |              |
| 18                       | 16             |                                    |              |
|                          | 17             |                                    |              |

*Εικόνα 6. Φ6. ΠΙΝΑΚΑΣ ΣΥΝΗΜΜΕΝΩΝ* 

Σε κάθε γραμμή στο φύλλο εργασίας 6 συμπληρώνουμε τα ακόλουθα στοιχεία:

 **Περιγραφή Συνημμένου:** Περιγράφεται η δαπάνη, για την οποία αποστέλλονται τα απαραίτητα έγγραφα/ παραστατικά.

 **Ποσότητα:** Συμπληρώνεται ο αριθμός των φύλλων των συνημμένων ν εγγράφων/ παραστατικών.